# **CAD-ERP Integration**

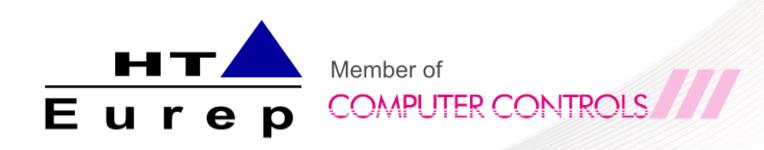

### CAD - SolidWorks

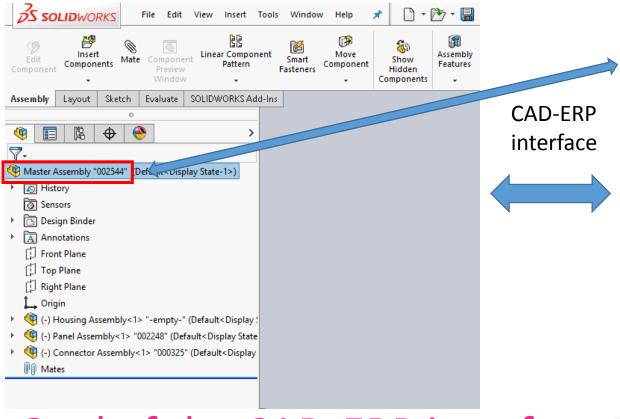

#### **ERP - GoSoft**

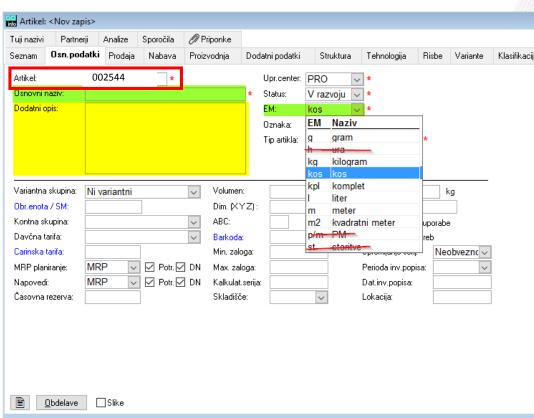

# Goal of the CAD-ERP interface:

- Reduce the need of the engineers to go out of the CAD software
- Automatization of the processes in ERP sustavu
- Dana exchange between softwares (no need to skip to other app to look for data)

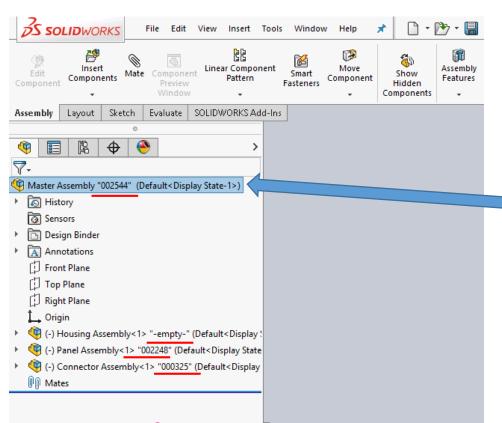

phase)

- Engineering phase-by-phase
  - CAD design
  - Selection of the technology
  - Manufacturing

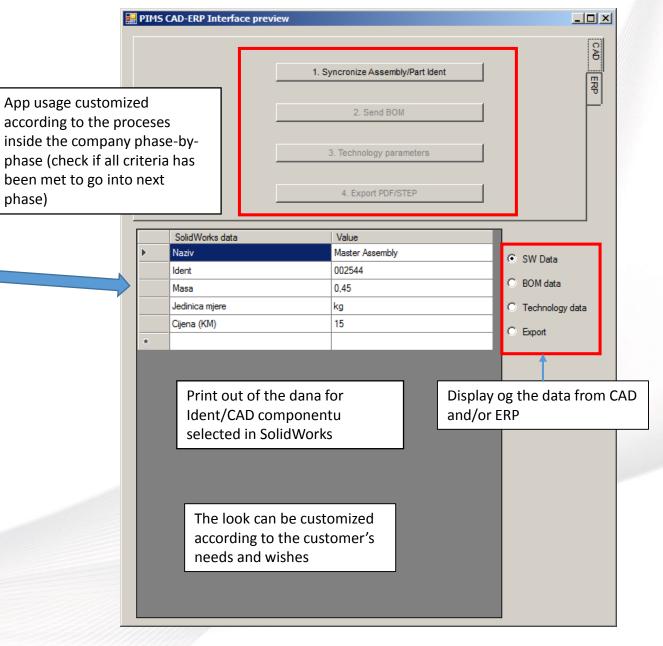

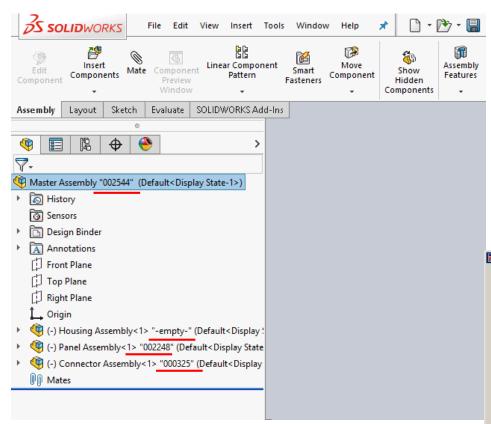

#### CAD – ERP interface:

2. Dana exchange between CAD and ERP on current Part/SubAssembly/Assembly

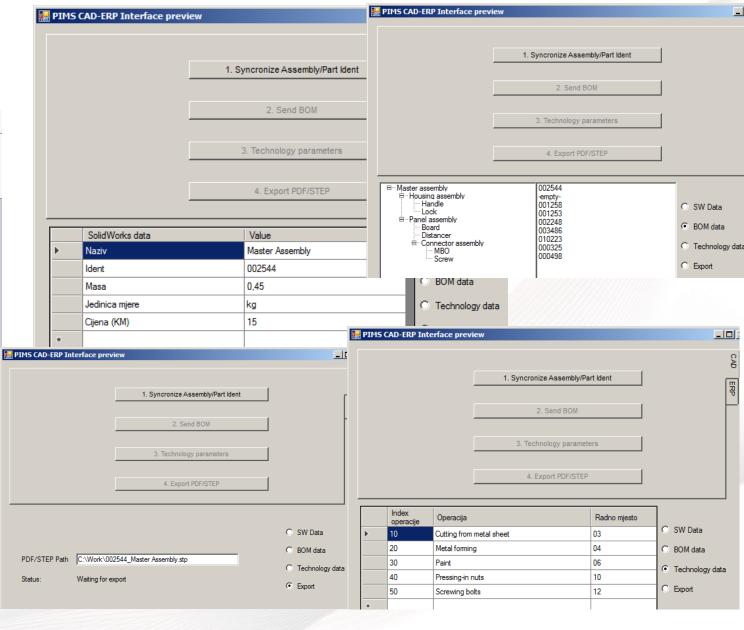

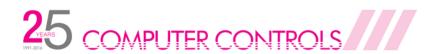

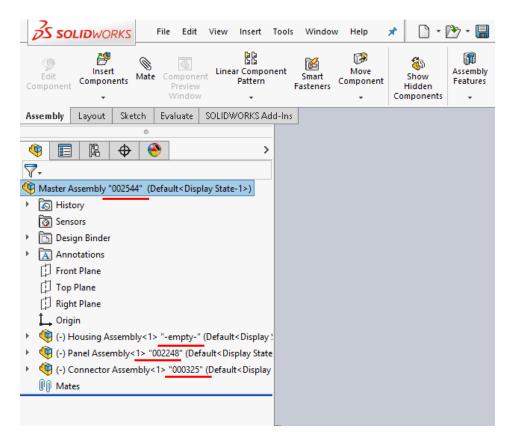

- 3. Adding new data into CAD
  - Fetching new Indents from GoSoft (for part or complete assembly)
  - Dana exchange for existing parts(feedback from GoSoft)
  - Check of the complet structure if it is ready for next phase

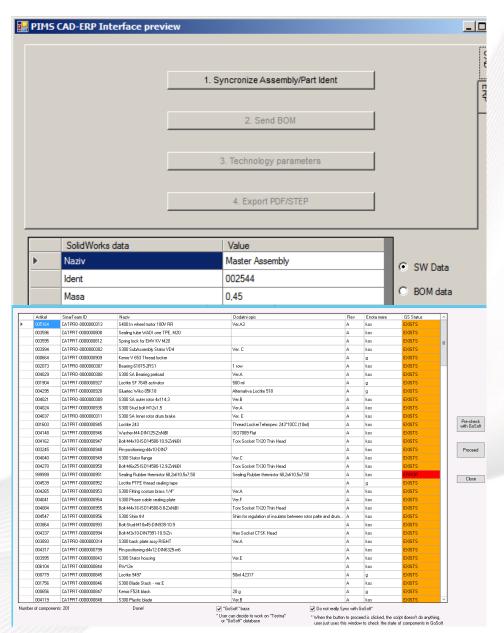

- Required information:
  - When to do sinchronization (in which design phase)
  - Checks before sync that can stop syncing if certain conditions are not met? (for example approval inside SW)
  - Which data is needed from SW to perform syncing?
  - Which data is needed from GS to perform syncing (required fileds for opening Indent?)

- 3. Adding new data into CAD
  - Fetching new Indents from GoSoft (for part or complete assembly)
  - Dana exchange for existing parts(feedback from GoSoft)
  - Check of the complet structure if it is ready for next phase

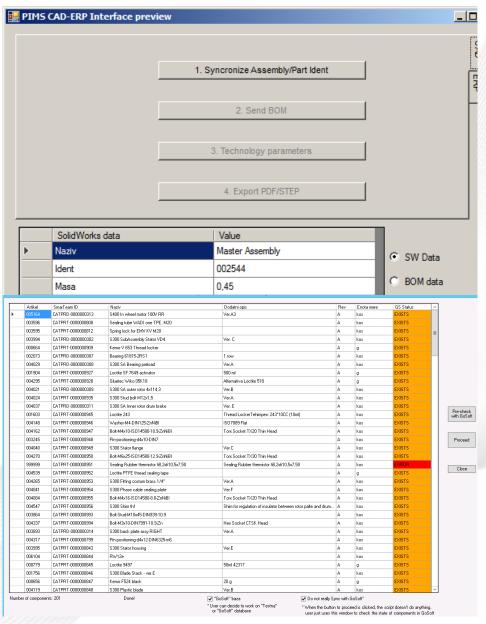

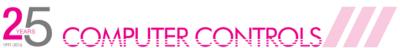

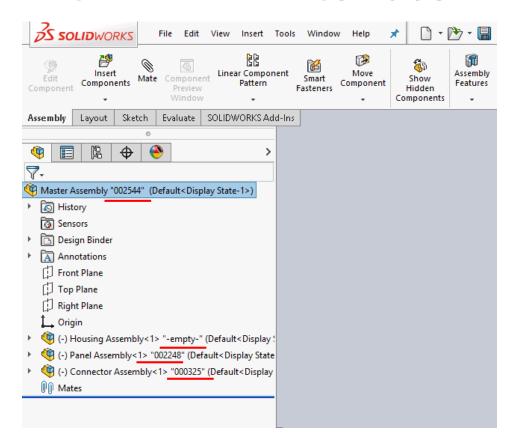

- 4. Export of the structure from CAD to GoSoft
  - Sending BOM structure (1st level BOM)
  - Check if all structures are created and exported

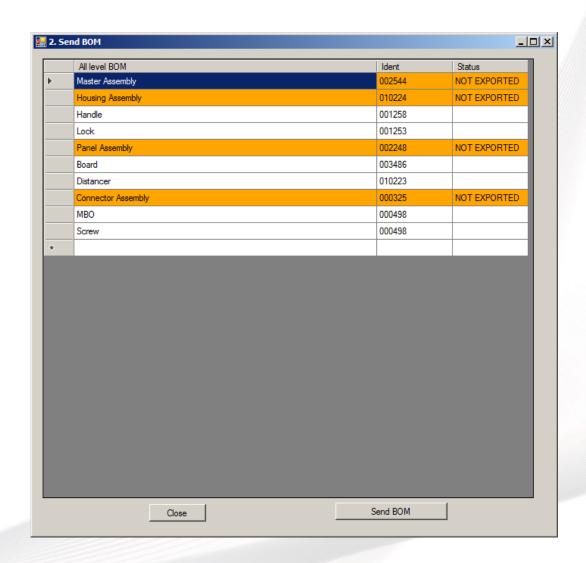

- Required information :
  - When to send BOM structure (in which design phase)
  - What BOM structure is sent (1st level or all-level BOM), position by position or complete assemblies
  - Certain checks before sending that can stop the process if conditions not met (do all Indents exist)?
  - Which SW dana is needed to perform sincing indent of the subassembly + indents of the positions + amount (total and/or by position)

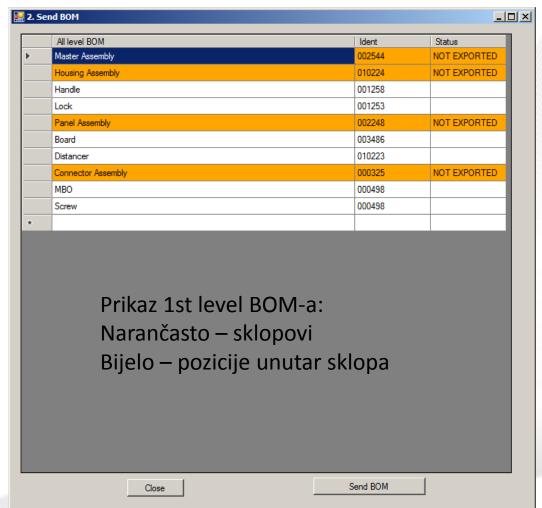

- 4. Export of the structure from CAD to GoSoft
  - Sending BOM structure (1st level BOM)
  - Check if all structures are created and exported

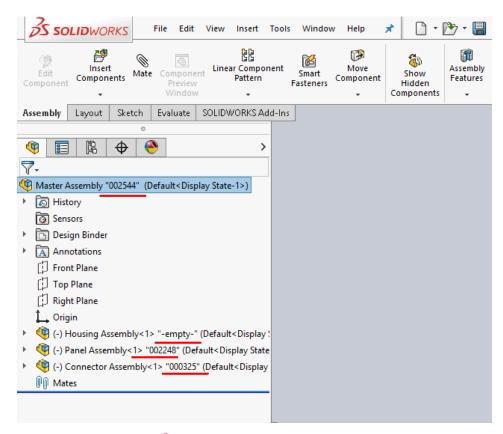

- 5. Adding new data into ERP
  - Technology dana written into CAD
  - Syncing / sending data into ERP
  - Syncing of all available operations and workplaces with ERP

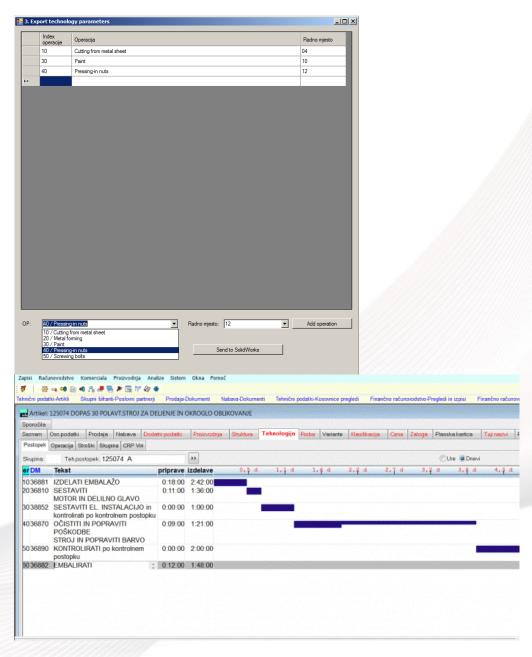

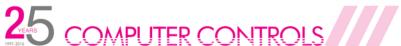

- Required information :
  - When to send technology to GoSoft (after/before BOM structure or some other phase)
  - How to send technology to GoSoft (for position/Indent (bottom to top), for assembly, all subassemblies/positions below (top to bottom))
  - Dana to be sent (Order of the operations, number of the operation, name of the operation, time of the operation; selection method—drop-down menu with options)
  - Sincing of the technology dana with GoSoft (list of all operations, timings etc.)

- 5. Adding new data into ERP
  - Technology dana written into CAD
  - Syncing / sending data into ERP
  - Syncing of all available operations and workplaces with ERP

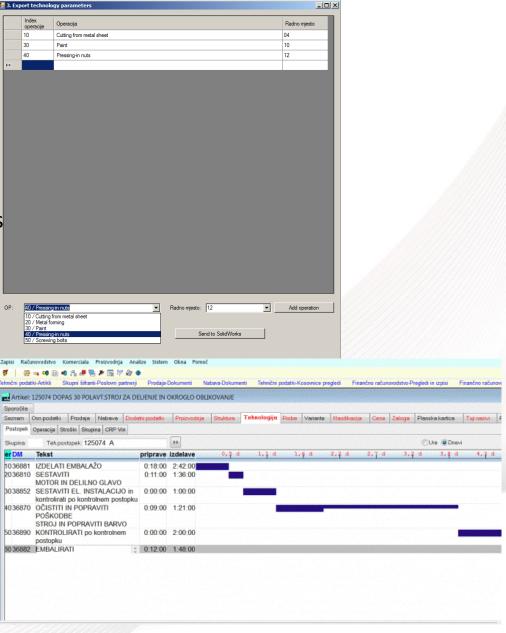

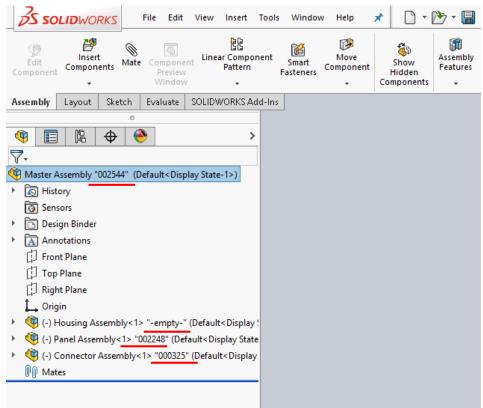

- 6. Sending documentation to manufacturing
  - Neutral formats (STEP, PDF)
  - Archiving of all past versions

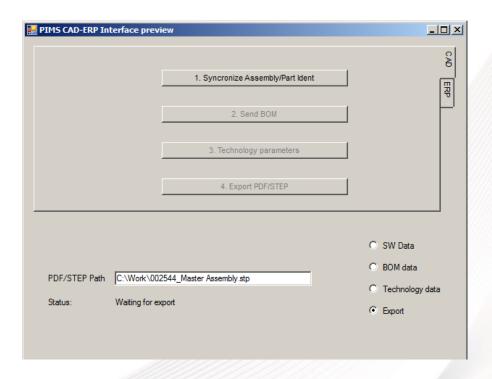